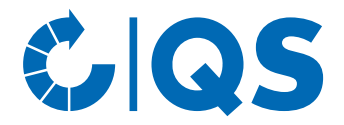

## Teilnahmeerklärung zum Zusatzmodul Regionalfenster

Auditierung der Anforderungen des Regionalfenster-Konzepts im QS-Audit

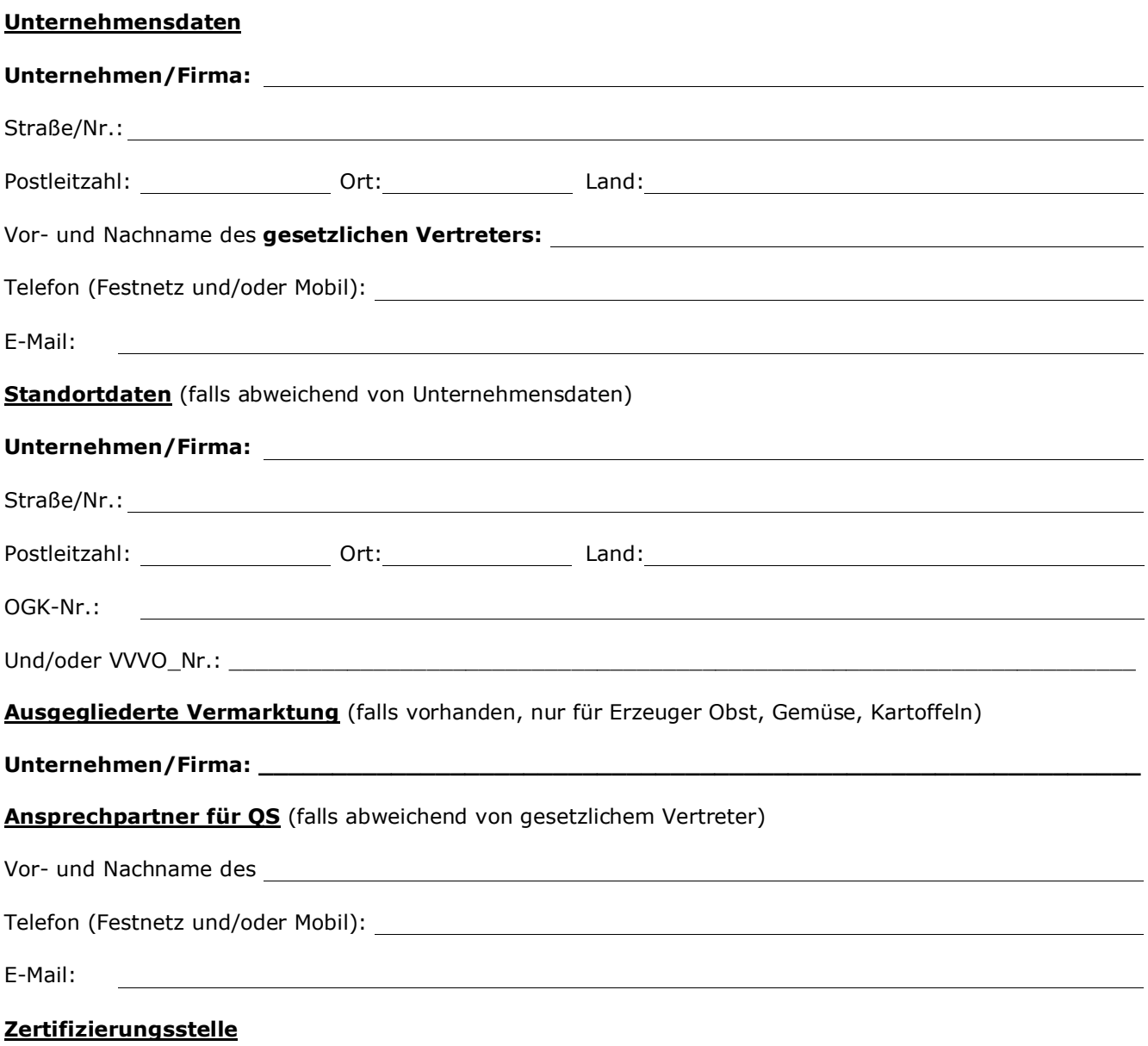

Gegenwärtige QS-Zertifizierungsstelle: \_\_\_\_\_\_\_\_\_\_\_\_\_\_\_\_\_\_\_\_\_\_\_\_\_\_\_\_\_\_\_\_\_\_\_\_\_\_\_\_\_\_\_\_\_\_\_\_\_\_\_\_\_\_\_

Das Regionalfenster-Konzept ist auf die bundesweit einheitliche Kennzeichnung regionaler Produkte ausgerichtet (mehr Informationen unter www.regionalfenster.de). Um Doppelauditierungen zu vermeiden, können QS-Systempartner der Stufen Landwirtschaft und Erzeugung die Anforderungen der Regionalfenster Service GmbH im QS-Audit überprüfen lassen. Voraussetzung hierfür ist die Anmeldung zum Regionalfenster-Konzept über den QS-Bündler (weitere Informationen finden Sie in der QS-Arbeitshilfe "Arbeitshilfe zur Teilnahme am Zusatzmodul Regionalfenster").

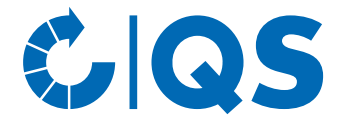

Die Teilnahme am Regionalfenster-Konzept und die Überprüfung der Regionalfenster-Anforderungen sind optional. Das Ergebnis hat keinen Einfluss auf die QS-Zertifizierung oder das Ergebnis des QS-Audits.

## **Ich beauftrage und bevollmächtige den Bündler**

\_\_\_\_\_\_\_\_\_\_\_\_\_\_\_\_\_\_\_\_\_\_\_\_\_\_\_\_\_\_\_\_\_\_\_\_\_\_\_\_\_\_\_\_\_\_\_\_\_\_\_\_\_\_\_\_\_\_\_\_\_\_\_\_\_\_\_\_\_\_(Bündler nennen)

die für die Teilnahme am Regionalfenster-Konzept notwendigen rechtsverbindlichen Erklärungen gegen-über der QS Qualität und Sicherheit GmbH, der QS Fachgesellschaft Geflügel GmbH und/oder der QS Fachgesellschaft Obst-Gemüse-Kartoffeln GmbH (im Folgenden einheitlich kurz "QS") abzugeben, die Teilnahme in der QS-Datenbank zu melden und Änderungen dort unmittelbar zu aktualisieren.

Die zusätzlichen Anforderungen, die sich aus der Teilnahme am Regionalfenster-Konzept ergeben, sollen im Rahmen des QS-Audits überprüft werden.

die für die Teilnahme am Regionalfenster-Konzept notwendigen rechtsverbindlichen Erklärungen gegenüber der QS Qualität und Sicherheit GmbH, der QS Fachgesellschaft Geflügel GmbH und/oder der QS Fachgesellschaft Obst-Gemüse-Kartoffeln GmbH (im Folgenden einheitlich kurz "QS") abzugeben, die Teilnahme in der QS-Datenbank zu melden und Änderungen dort unmittelbar zu aktualisieren.

Die zusätzlichen Anforderungen, die sich aus der Teilnahme am Regionalfenster-Konzept ergeben, sollen im Rahmen des QS-Audits überprüft werden.

## **Teilnahme am Regionalfenster-Konzept**

Ich erkenne hiermit die Teilnahmebedingungen des Regionalfenster-Konzepts in ihrer jeweils gültigen, im Internet unter www.regionalfenster.de veröffentlichten Fassung, an. Die Anforderungen des Regionalfenster-Konzepts, die im Rahmen meines QS-Audits geprüft werden, werde ich einhalten.

Ich erkläre mich damit einverstanden, dass von der Regionalfenster Service GmbH autorisierte Personen in besonderen Fällen - etwa bei Verdacht oder Hinweisen auf Manipulationen oder Verstößen gegen das Regionalfenster-Konzept - meinen Betrieb auf die Einhaltung der Anforderungen des Regionalfenster-Konzepts überprüfen und ggf. Proben zur Herkunftsuntersuchung nehmen. Dies geschieht in vorheriger Abstimmung mit QS, damit QS entscheiden kann, ob dieses Audit von QS begleitet wird.

Mir ist bekannt, dass

- ich nur solche Tiere bzw. Ware ins Regionalfenster-Konzept liefern darf, für die ich im QS-System lieferberechtigt bin. Die erfolgreiche Zertifizierung nach QS ist Voraussetzung meiner Teilnahme am Regionalfenster-Konzept.
- ich auf Grundlage dieser Teilnahmeerklärung Tiere bzw. Ware, die für eine Auslobung im Regionalfenster bestimmt sind, nur an Regionalfenster-Lizenznehmer mit einer Regionalfenster-Gruppenzertifizierung liefern darf.
- ich, sofern mein Unternehmen zusätzlich mit einer Ausgegliederten Vermarktung (PA460, nur zutreffend für QS-Erzeuger für Obst, Gemüse, Kartoffeln) in der QS-Datenbank angemeldet ist, Regionalfenster-Ware ebenfalls über die Ausgegliederte Vermarktung an Regionalfenster-Lizenznehmer mit Gruppenzertifizierung liefern darf.
- meine Lieferberechtigung im Regionalfenster-Konzept mit dem Verlust meiner QS-Lieferberechtigung oder meinen Ausschluss aus dem Regionalfenster-Konzept endet.
- ich aus dem Regionalfenster-Konzept durch die Regionalfenster Service GmbH ausgeschlossen wer-den kann, wenn ich gegen die Anforderungen des Konzepts verstoße.
- ich im Fall des Wechsels der Zertifizierungsstelle zur unverzüglichen Unterrichtung meines Regionalfenster-Lizenznehmers verpflichtet bin.
- die Regionalfenster Service GmbH Inhaber der in das Markenregister bei dem Deutschen Patent- und Markenamt eingetragenen Wortmarke "Regionalfenster" sowie der entsprechenden Wort-/Bildmarke ist.
- ich auf Grundlage dieser Teilnahmeerklärung nicht berechtigt bin, die Regionalfenster-Kennzeichen im eigenen geschäftlichen Verkehr zu verwenden. Eine solche Nutzung der Regionalfenster-Kennzeichen ist nur auf der Grundlage eines gesondert abzuschließenden Lizenzvertrages mit der Regionalfenster Service GmbH bzw. einem von dieser zur Unterlizenzvergabe berechtigten Dritten zulässig und bedarf einer eigenständigen Zertifizierung außerhalb des QS-Systems. Für eine solche Nutzungsberechtigung werden in aller Regel Lizenzgebühren erhoben.

Eine Kopie dieser *Teilnahmeerklärung zum Zusatzmodul Regionalfenster* werde ich meinen jeweiligen Abnehmern (den Regionalfenster-Lizenznehmern) vorlegen. Meine Abnehmer werden mich darüber informieren, wie die Herkunftsregion für die Regionalfenster-Ware bzw. die Tiere definiert ist.

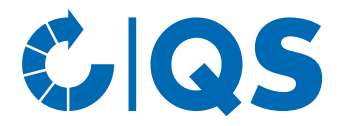

## **Datenschutzrechtliche Einwilligung**

Ich erkläre mich damit einverstanden, dass personen- und unternehmensbezogene Daten meines Unternehmens (Stammdaten, Auditberichte, Monitoringdaten u.a.) für die Zwecke der Qualitätssicherung im QS-System und der Teilnahme am Regionalfenster-Konzept erhoben und in den Datenbanken des QS-Systems gespeichert, verarbeitet und von QS genutzt werden. QS ist berechtigt, meine Teilnahme am QS-System und den Status meiner Lieferberechtigung im QS-System zu veröffentlichen.

Die Veröffentlichung erfolgt

- für Erzeugerbetriebe Obst, Gemüse, Kartoffeln unter Nennung meiner Standortnummern, der zertifizierten Standards, meiner Produktionsarten, meiner Kulturen,
- für Tierhalter unter Nennung meiner Standortnummern und meiner Produktionsarten,

in der QS-internen Kommunikation mit Bündlern und anderen Systempartnern sowie Dienstleister im QS-System zusätzlich mit meinem Unternehmensnamen und meiner vollständigen Adresse.

Ich erkläre mich ebenfalls damit einverstanden, dass personen- und unternehmensbezogene Daten, die für meine Teilnahme am Regionalfenster-Konzept erforderlich sind, zwischen den Zertifizierungs- und Prüfstellen von QS und der Regionalfenster Service GmbH ausgetauscht und an die Regionalfenster Ser-vice GmbH weitergegeben werden.

Von Bündlern oder anderen Systempartnern sowie von Dienstleistern im QS-System (wie beispielsweise Zertifizierungsstellen und Laboren) dürfen die Daten meines Unternehmens nur in dem Umfang genutzt werden, wie dies zur Erledigung der ihnen im Zusammenhang mit der Qualitätssicherung im QS-System zukommenden Aufgaben erforderlich ist. Einer weitergehenden, über den im QS-Systemhandbuch bestimmten Umfang hinausgehenden Nutzung kann ich durch Erklärung gegenüber meinem Bündler zustimmen. In diesem Fall ist mein Bündler berechtigt, den jeweiligen Nutzungsberechtigten den Zugang zu diesen Daten einrichten.

Mir ist bekannt, dass ich die in den QS-Datenbanken gespeicherten und verarbeiteten Daten jederzeit einsehen, die Löschung dieser Daten jederzeit verlangen und erteilte Nutzungs-, Veröffentlichungs- und Weitergaberechte jederzeit durch Erklärung gegenüber meinem Bündler widerrufen kann.

Mir ist auch bekannt, dass die oben gewährten Nutzungs-, Veröffentlichungs- und Weitergaberechte Grundlage meiner Teilnahme am QS-System sind. Widerrufe ich meine Einverständniserklärung oder verlange ich die Löschung von Daten, deren Nutzung, Veröffentlichung und Weitergabe für meine Teilnahme am QS-System erforderlich sind, endet meine Teilnahme am QS-System.

Über die obigen Nutzungs-, Veröffentlichungs- und Weitergaberechte hinaus dürfen meine personen- und unternehmensbezogene Daten nicht an Dritte weitergegeben und nicht zu anderen Zwecken als der Qualitätssicherung im QS-System genutzt werden, sofern ich der Weitergabe an Dritte oder der Nutzung zu anderen Zwecken nicht ausdrücklich zugestimmt habe.

Ort, Datum Gesetzlicher Vertreter d. Unternehmens

Die mit dieser Teilnahmeerklärung verbundene Beauftragung und Bevollmächtigung nehmen wir hiermit an.

Ort, Datum Bündler

**Teilnahmeerklärung zum Zusatzmodul Regionalfenster**